## Stock Rom Galaxy S4 Odin >>>CLICK HERE<<<

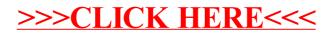